## Students joining us from outside of St. Albert Public Schools

Registration for students NEW to St. Albert Public Schools is through this <u>PowerSchool</u> link. You must first create an account and complete your child's registration through this process.

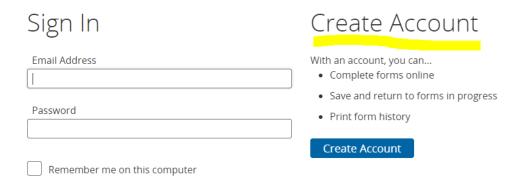

Families must complete three steps in the registration process:

- 1. Complete the required demographic information.
- 2. Complete a course selection sheet for the appropriate grade, and upload it to the account.
- Grade 10 Course Selection Form
- Grade 11 & 12 Course Selection Form
- 3. Upload a copy of a birth certificate or passport.